Seat No. : \_\_\_\_\_\_\_\_\_\_\_\_\_\_\_

# JJ-125

## January-2021

# B.A., Sem.-III

# EC-201 : Computer Application

### Time : 2 Hours] [Max. Marks : 25]

#### ભાગ $-1$

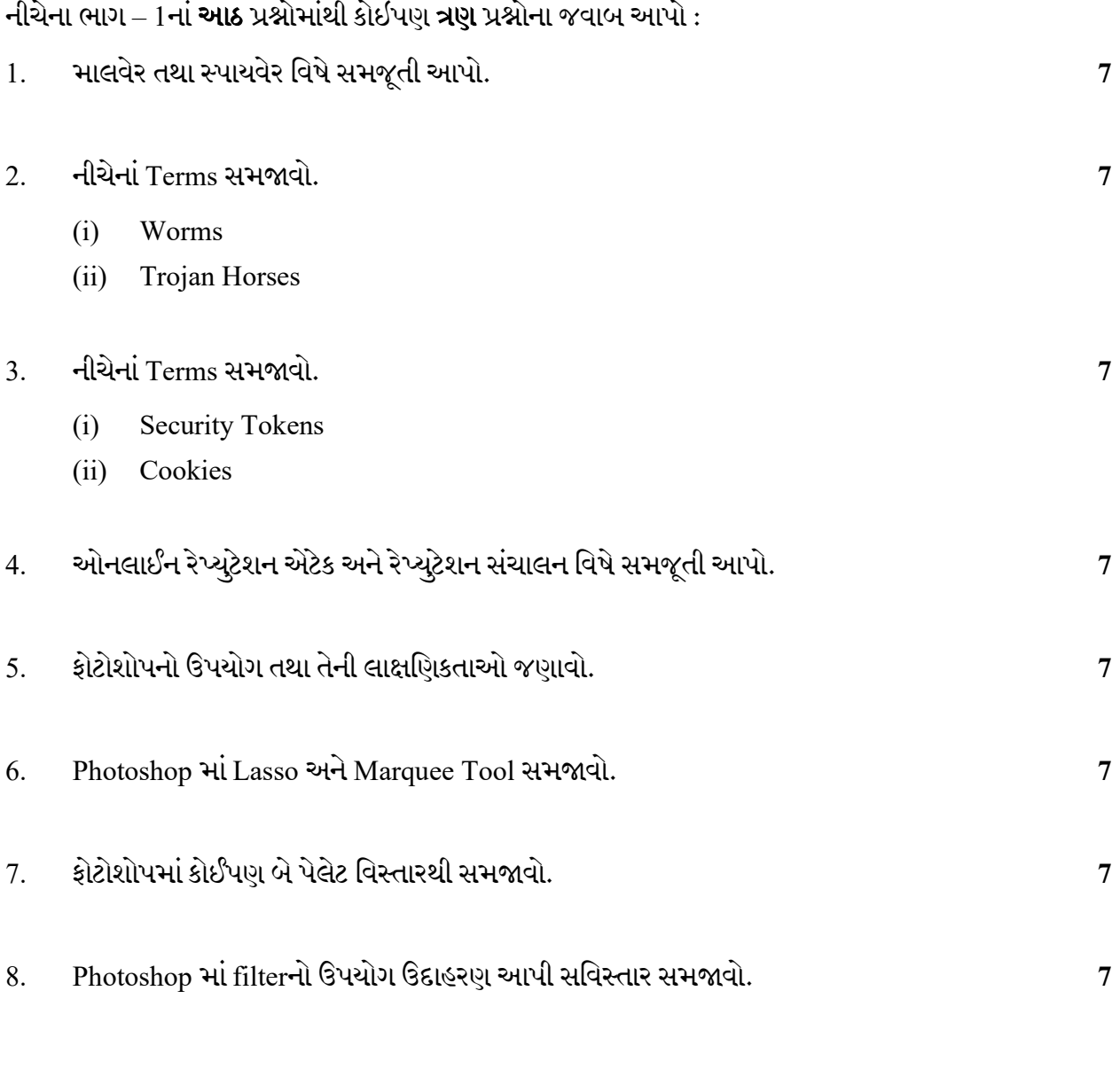

 $JJ-125$  P.T.O.

## ભાગ $-2$

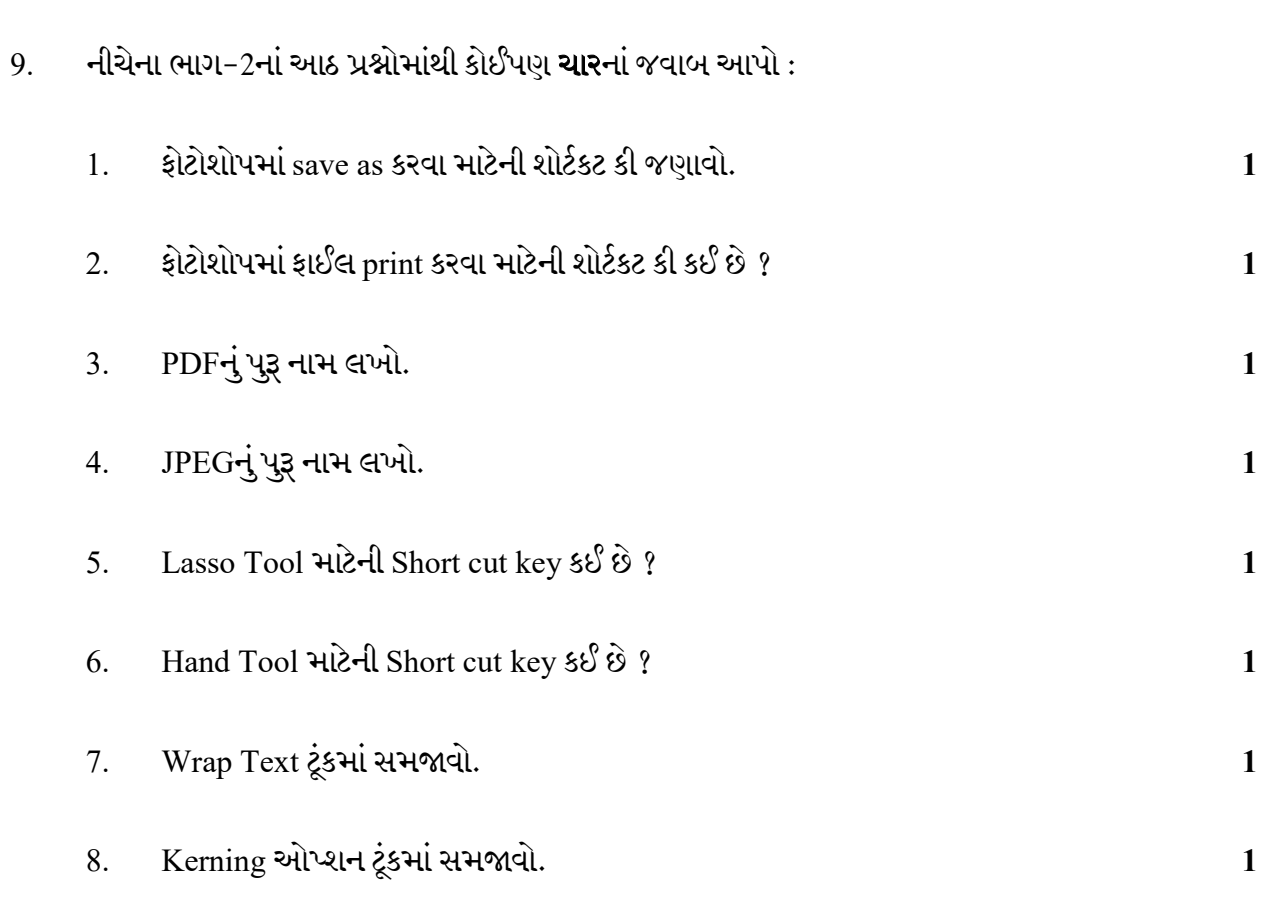

Seat No. : \_\_\_\_\_\_\_\_\_\_\_\_\_\_\_

# JJ-125

### January-2021

## B.A., Sem.-III

## EC-201 : Computer Application

Time : 2 Hours] [Max. Marks : 25]

#### Part – 1

Answer any three questions from eight questions given below in Part-1.

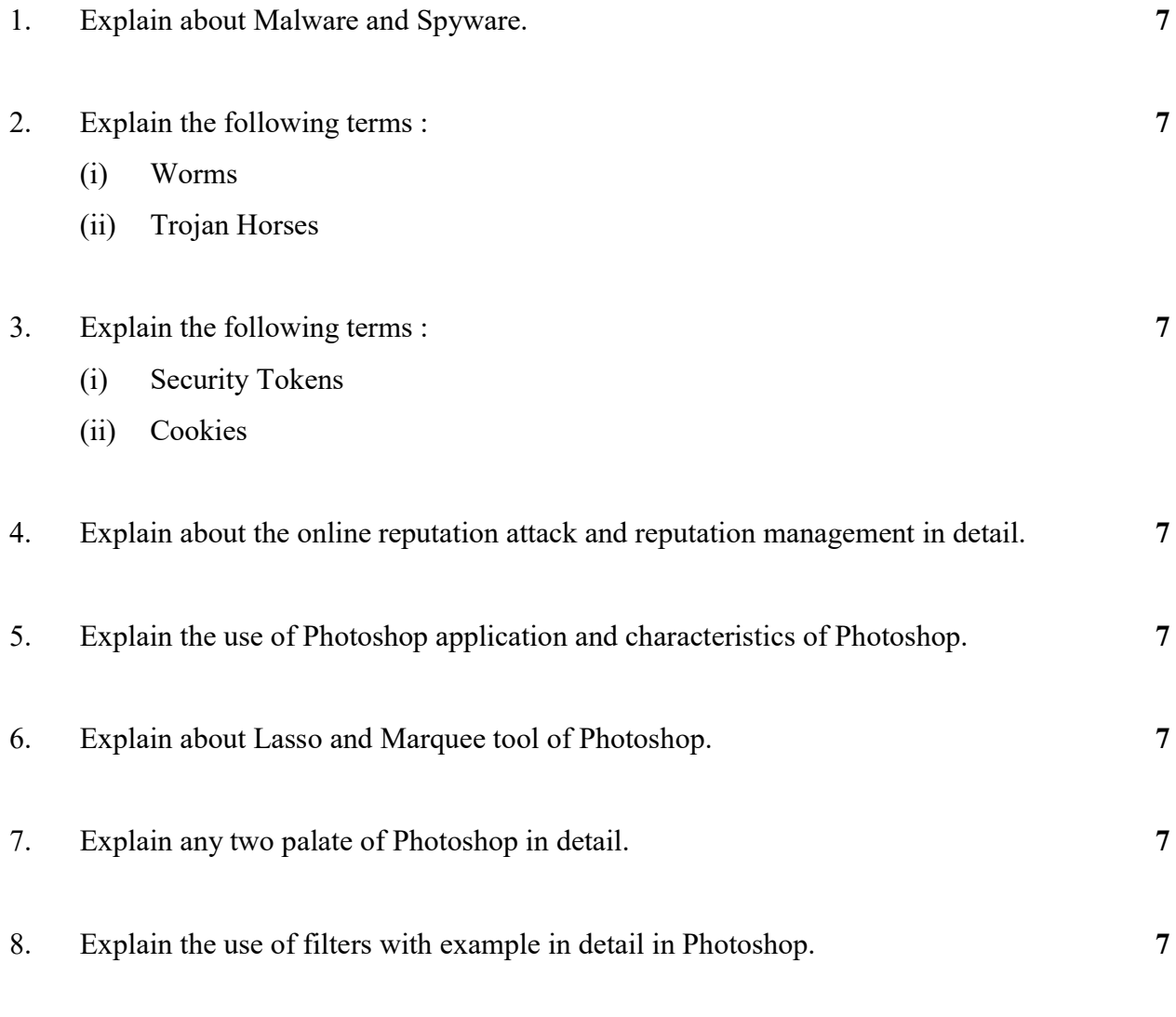

# $Part - 2$

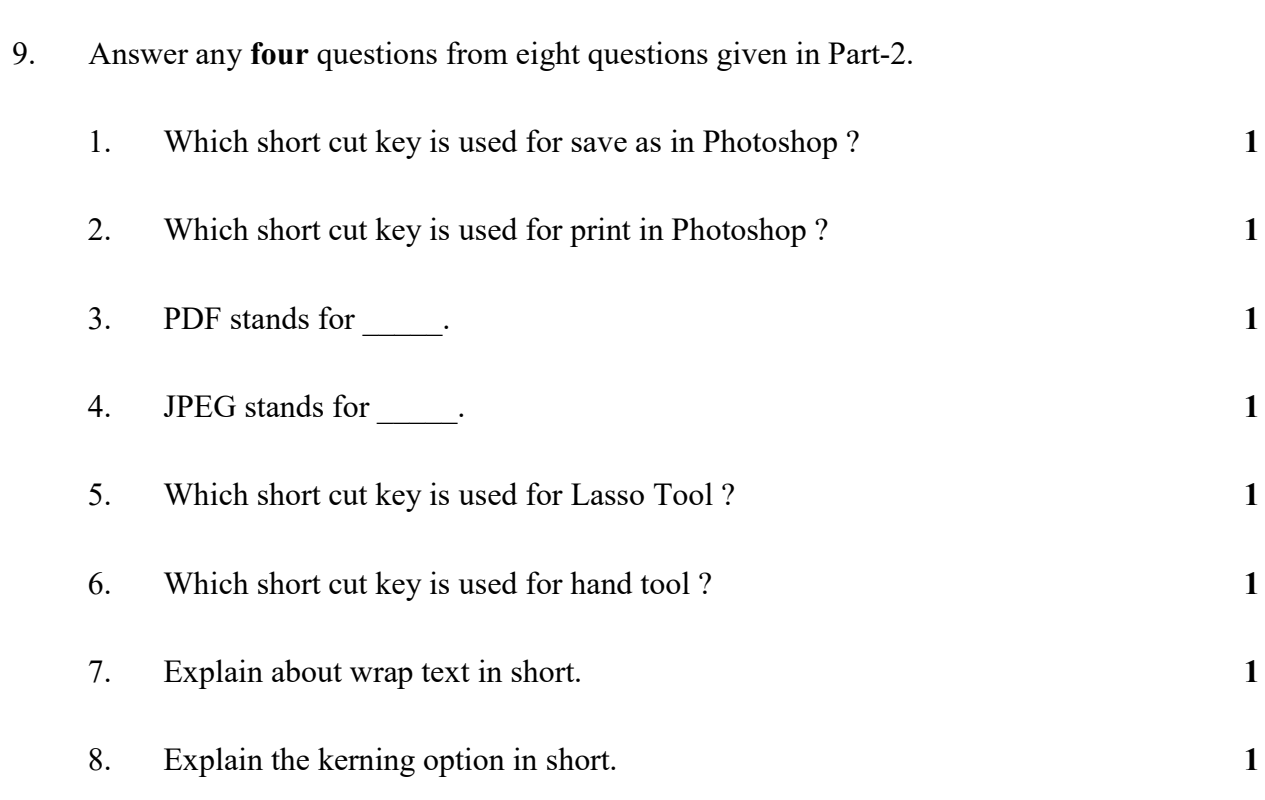